Installing Adobe Photoshop is relatively easy and can be done in a few simple steps. First, go to Adobe's website and select the version of Photoshop that you want to install. Once you have the download, open the file and follow the on-screen instructions. Once the installation is complete, you need to crack Adobe Photoshop. To do this, you need to download a crack for the version of Photoshop you want to use. Once you have the crack, open the file and follow the instructions to apply the crack. After the crack is applied, you can start using Adobe Photoshop. Be sure to back up your files since cracking software can be risky. With these simple steps, you can install and crack Adobe Photoshop.

### [Click Here](http://xtraserp.com/syscomments/didrikson/geburstag.kaliningrad.socialist.QWRvYmUgUGhvdG9zaG9wIDIwMjEgKFZlcnNpb24gMjIuNC4xKQQWR.ZG93bmxvYWR8Y0kzTlRScmFYeDhNVFkzTWpVNU1qVTNOSHg4TWpVNU1IeDhLRTBwSUZkdmNtUndjbVZ6Y3lCYldFMU1VbEJESUZZeUlGQkVSbDA/swab/)

If you are upgrading from other retail version of Photoshop, Lightroom, or the other Creative Suite applications, you should consider the upgrade after reading the release notes in full. Suites are upgraded piecemeal, meaning that there may be a few things that you'll need to first upgrade to the current version. The tools themselves in Photoshop Sketch aren't the best proposition, unless you want to marvel at the crazy hardware concept of the year . When you choose to use the new Object Selection tool, you have to position the cursor over the subject and zoom in. To zoom out, tap the first ring in the corner and tap the last ring in the corner. To rotate, hold the finger over any of those rings, move the finger to the desired angle, and tap on the end of the image. The same goes for the tool for painting, and every other tool. Tap where you want to paint, and roll or swipe. *Do not* drag to paint; drawing on the screen is intended to be a one-off experience, a way to help you figure out where you want to paint. Do not select things; it's a tool, not an actions menu. The only time you try to select a box or brush is when you're using Photoshop's Actions or Scripts panel. There are a handful of simple commands; the new Any Droplet allows for many more. Those two different modes—One Click Delete and Fill and new object selection—are the closest in spirit to the iOS 11 feature of live preview in the dark. Drawing is way faster on the iPad Pro's screen, and drawing on the screen feels way less twitchy. You don't have to wait for Photoshop to scan the image, so it's not like you're holding up a million of amorphous pixels while waiting for them to complete their process. From the first second of your stroke, you start seeing how your image will look in the final product, not just a few pixels at the time.

### **Adobe Photoshop 2021 (Version 22.4.1) Free License Key Windows 10-11 64**

# **Bits {{ upDated }} 2022**

#### **What is Fill?**

The Fill feature is used to change the color of a layer, image, or a group of pixels beneath the layer. The colors you choose for the fill color can be preset and will be the foreground color to all the artwork on that layer. (You can also apply a preset color in the Options bar.)

**But if you use the default Fill with Foreground Color, you'll have to click anywhere else in the image to have that color default. Now, you cannot lock that color.** The program is also designed to run on a number of different platforms, including Windows PCs, laptops, tablets, and smartphones. Downloading software is relatively easy, and it also has a number of tutorials and help documents that are available for those wishing to learn to use it. With the program being created by Adobe, and boasting a number of qualities, including security options, it is open to a number of criticisms. Photoshop also contains a number of in-built functions that make it easy for individuals to duplicate other popular functions. The fact that it is a very sophisticated program can make it complicated for those starting out. Also, a trial version is maintained, so it allows an individual to try all of the functions without incurring large amounts of costs. The program is available for OSs such as Windows, OSX, and Linux, and it is possible to use the program in a number of different ways, including by simply purchasing or taking advantage of free software downloads for the model of computer one works on. There are also web-based variations of Photoshop that are available. e3d0a04c9c

## **Download Adobe Photoshop 2021 (Version 22.4.1)Activation Key 2023**

As Substance Designer advances, you'll soon see the new bridges that will connect your assets to PS simultaneously. Among other things, this will allow you to use various types of files, such as Layers, 3D and video, in Substance Designer to create a smart and unified workflow. You can apply effects and control settings to different versions in PS layer and replace or remove parts of assets in the collection, and get a smooth preview in the designer. You'll also be able to send the asset workflow to Photoshop, download the PSDs and use them to edit your assets in PS, all in a single user interface. Photoshop CC 2021 will also see the introduction of a new UI designed for multi-person projects, with a new workflow experience for more natural illustration and animation. In Photoshop Elements, we're working on a new photo feature set that includes advancements such as the ability to copy/paste live off of any device, including an upcoming touch-based feature set, and solid completion of 3D and video support. Additionally, new versions of the current Elements line – including Canvas – and Air 's newest features are being introduced. Workflows are at the very core of what Photoshop is all about. This is why we're so excited to be exploring how to better enable users to manage their work, both for novices and for people of all levels of skill. In this release we're doing something never before done: we're rethinking Photoshop's core workflows and will be providing the public with the opportunity to test these ideas early. We expect to roll them out in the coming weeks to see what you think.

adobe photoshop 0.7 free download full version for pc adobe photoshop 0.7 free download full version for windows 10 why can't i download adobe photoshop photoshop free download quora where to download adobe photoshop for free quora qt bridge photoshop plugin download download adobe photoshop 7 64 bit download free adobe photoshop 6 adobe photoshop cs3 free download 64 bit windows 8 adobe photoshop cc 14.2 1 free download 64 bit

Photoshop: A Complete Course and Compendium of Features is a Photoshop book written by Shawn Blanc, the founder of Uncover, and well-practiced in teaching few of the detailed aspects and highlevel strategic topics. This book will help you out on the journey of learning new and effective skills. Photographers, graphic designers, and digital artists will learn how to use Photoshop to create amazing images. Photoshop Creative Cloud is a series of multimedia tools, which are available to the Adobe Creative Cloud subscribers, on a monthly subscription basis. Photoshop CC is designed to create, edit, and finish images, and edit videos. This book is a best guide ever written to teach Photoshop and other Adobe Creative Cloud tools to users. All you want to know about Photoshop and its tools and features will be presented in this book. This book is a best guide ever written to teach Photoshop and other Adobe Creative Cloud tools to users. All you want to learn about Adobe Photoshop and its tools and features will be presented in this book. Photoshop: A Complete Course and Compendium of Features & Photoshop CC will introduce you to all the Photoshop environment. This book is a best guide ever written to teach Photoshop and other Adobe Creative Cloud tools. Through this book, unlearn the heavy Adobe Photoshop that you currently use! Photoshop: A Complete Course and Compendium of Features & Photoshop CC is a book written to teach Photoshop and other Adobe Creative Cloud tools to users. This book is a best guide ever written to teach Photoshop and other Adobe Creative Cloud tools. Uncover creates the "perfect" blend of Photoshop and design. With an easy-to-follow introduction, you will learn how to use Photoshop to

create amazing images and build amazing websites.

Photoshop is a software product that will be able to edit images and create videos. There are several features in the software that can be used to enhance the appearance of an image. Material design, Adobe Edge Animate, and others are there to use to enhance photo editing. With the help of the program, you can create your own creative image. Naturally, the entire image looks great. Adobe Photoshop is the best software for photo editing. There are many free templates on the internet, but some of the best are paid templates. The package is powered by the adobe photoshop platform. The software was designed to help designers and digital artists creating. It features a creative menu that allows you to edit any element in the image. All of the features are categorized into numerous menu sections that include things like "Image & Video" and "text," products like "plus drawing tools," and "3-D."

Photoshop app will be of great help to you to make sure that the output you get is the best. An image quality is in the hands of Photoshop users, who manipulate and fix the image. There are several things that the users can do. They can, for example, change the brightness, saturation, contrast and exposure of an image. You must take into account what you are doing when you are editing an image. You must always ensure that you are editing when it is necessary. Editing a photo doesn't mean you need to apply filters. The editing will be of great help in getting the photos to look perfect.

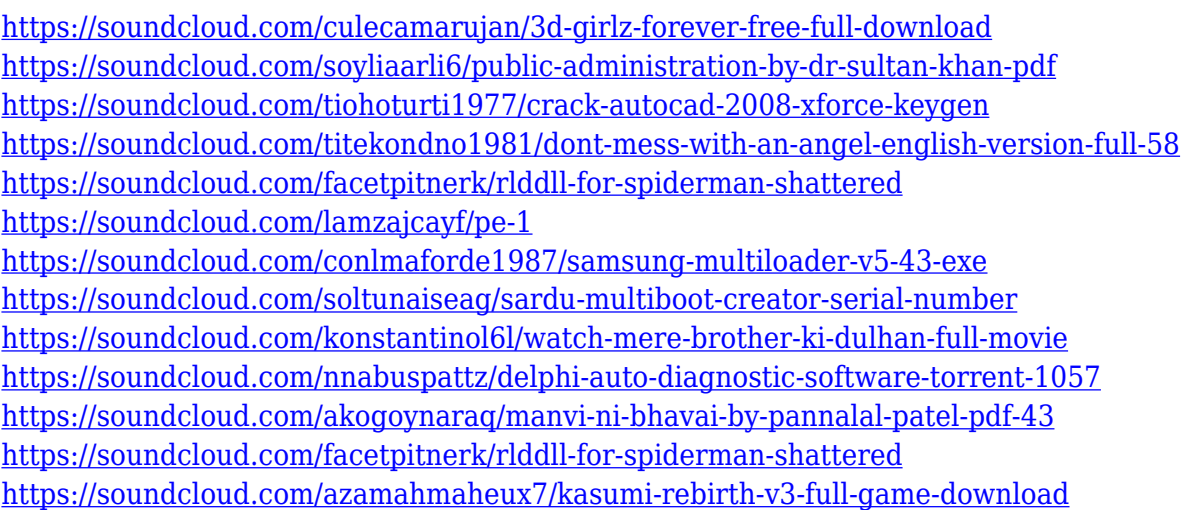

While the millions of Photoshop users around the world have long been able to share edited files with their colleagues and clients, Adobe today is taking a significant step toward making that more efficient and successful for them with Share for Review. Update share for Review in Photoshop CC 2023, for Mac is in progress, and it brings the same powerful functionality as the new desktop version, but also enables users to connect to sites like Slack and Market to collaborate more effectively. This update also makes it even easier for users to share artboards or links to their own site or portfolio – via emails or through social media. In addition to providing greater collaboration capabilities, Share for Review also allows for greater document sharing and access, simplifying the task of providing access to digital assets. New Features in Photoshop include the ability to open and close files from outside of the application, reopen files that were modified by others (or can be "borrowed" by users), and copy a link to an image, which can be exported, while retaining the original link. In Adobe Photoshop CC 2023, the user experience is seamlessly integrated into the design workflow. New Touch Bar triggers for Photoshop Touch, the flagship app for touch-enabled

devices, automatically switch to tablet mode, and provide a more efficient method for navigating in the Editor. The new, modern Photoshop UI keeps users in the 3D workspace for the best experience and introduces a new, streamlined UI design that makes sharing and sharing links more productive.

[https://www.mtcpreps.com/wp-content/uploads/2023/01/Photoshop\\_2021\\_Version\\_224.pdf](https://www.mtcpreps.com/wp-content/uploads/2023/01/Photoshop_2021_Version_224.pdf) <http://peninsular-host.com/autosmotos.es/advert/alien-skin-photoshop-plugin-free-download-best/> <http://climabuild.com/photoshop-cc-2015-download-free-product-key-x3264-updated-2023/> [https://www.oligoflowersbeauty.it/download-photoshop-2021-version-22-5-1-serial-key-product-key-fu](https://www.oligoflowersbeauty.it/download-photoshop-2021-version-22-5-1-serial-key-product-key-full-win-mac-latest-update-2022/) [ll-win-mac-latest-update-2022/](https://www.oligoflowersbeauty.it/download-photoshop-2021-version-22-5-1-serial-key-product-key-full-win-mac-latest-update-2022/) [https://www.jrwarriorssc.com/wp-content/uploads/2023/01/Adobe\\_Photoshop\\_2022.pdf](https://www.jrwarriorssc.com/wp-content/uploads/2023/01/Adobe_Photoshop_2022.pdf) [http://www.prokaivos.fi/wp-content/uploads/Adobe-Photoshop-2022-Version-231-Activation-3264bit-2](http://www.prokaivos.fi/wp-content/uploads/Adobe-Photoshop-2022-Version-231-Activation-3264bit-2023.pdf) [023.pdf](http://www.prokaivos.fi/wp-content/uploads/Adobe-Photoshop-2022-Version-231-Activation-3264bit-2023.pdf) <http://slovenija-lepa.si/wp-content/uploads/2023/01/daybur.pdf> [https://captiv8cleveland.com/wp-content/uploads/2023/01/Photoshop\\_2021\\_Version\\_224.pdf](https://captiv8cleveland.com/wp-content/uploads/2023/01/Photoshop_2021_Version_224.pdf) <http://wikicando.com/wp-content/uploads/Photoshop-Cs6-Free-Download-Win-11-LINK.pdf> <http://efekt-metal.pl/?p=1> [https://www.imoc.cc/wp-content/uploads/2023/01/Photoshop-Elements-9-Download-Free-Full-Version](https://www.imoc.cc/wp-content/uploads/2023/01/Photoshop-Elements-9-Download-Free-Full-Version-EXCLUSIVE.pdf) [-EXCLUSIVE.pdf](https://www.imoc.cc/wp-content/uploads/2023/01/Photoshop-Elements-9-Download-Free-Full-Version-EXCLUSIVE.pdf) <https://theserviceconnect.com/photoshop-actions-tools-free-download-top/> [https://psychomotorsports.com/classic-cars/100069-photoshop-2020-download-crack-lifetime-activati](https://psychomotorsports.com/classic-cars/100069-photoshop-2020-download-crack-lifetime-activation-code-latest-version-2022/) [on-code-latest-version-2022/](https://psychomotorsports.com/classic-cars/100069-photoshop-2020-download-crack-lifetime-activation-code-latest-version-2022/) <https://utrava.com/wp-content/uploads/2023/01/taidbert.pdf> <https://triumphtravels.com/wp-content/uploads/2023/01/delbern.pdf> <http://www.viki-vienna.com/photoshop-express-hacked-cracked-lifetime-patch-2022/> [https://ameppa.org/2023/01/02/download-free-photoshop-2022-version-23-1-1-lifetime-activation-cod](https://ameppa.org/2023/01/02/download-free-photoshop-2022-version-23-1-1-lifetime-activation-code-with-registration-code-2023/) [e-with-registration-code-2023/](https://ameppa.org/2023/01/02/download-free-photoshop-2022-version-23-1-1-lifetime-activation-code-with-registration-code-2023/) [https://floridachiropracticreport.com/advert/adobe-photoshop-cc-2018-version-19-download-activator](https://floridachiropracticreport.com/advert/adobe-photoshop-cc-2018-version-19-download-activator-product-key-full-2022/) [-product-key-full-2022/](https://floridachiropracticreport.com/advert/adobe-photoshop-cc-2018-version-19-download-activator-product-key-full-2022/) [https://ineedadvocate.com/wp-content/uploads/2023/01/Download-Photoshop-CC-2019-Keygen-For-Li](https://ineedadvocate.com/wp-content/uploads/2023/01/Download-Photoshop-CC-2019-Keygen-For-LifeTime-With-Key-2022.pdf) [feTime-With-Key-2022.pdf](https://ineedadvocate.com/wp-content/uploads/2023/01/Download-Photoshop-CC-2019-Keygen-For-LifeTime-With-Key-2022.pdf) <https://reckruit.com/wp-content/uploads/2023/01/mamagreg.pdf> <https://psychomotorsports.com/boats/100067-download-photoshop-cs6-kuyhaa-android-new/> [https://www.alnut.com/photoshop-cs-19-free-download-\\_verified\\_/](https://www.alnut.com/photoshop-cs-19-free-download-_verified_/) [https://classifieds.cornerecho.com/advert/download-adobe-photoshop-cc-2019-license-keygen-with-ke](https://classifieds.cornerecho.com/advert/download-adobe-photoshop-cc-2019-license-keygen-with-key-64-bits-2023/) [y-64-bits-2023/](https://classifieds.cornerecho.com/advert/download-adobe-photoshop-cc-2019-license-keygen-with-key-64-bits-2023/) <https://chichiama.net/photoshop-elements-app-download-hot/> [https://multipanelwallart.com/2023/01/02/adobe-photoshop-7-0-free-download-full-version-for-windo](https://multipanelwallart.com/2023/01/02/adobe-photoshop-7-0-free-download-full-version-for-windows-7-softonic-top/) [ws-7-softonic-top/](https://multipanelwallart.com/2023/01/02/adobe-photoshop-7-0-free-download-full-version-for-windows-7-softonic-top/) [https://executiverighthand.com/wp-content/uploads/2023/01/Download\\_free\\_Adobe\\_Photoshop\\_CC\\_2](https://executiverighthand.com/wp-content/uploads/2023/01/Download_free_Adobe_Photoshop_CC_2019_License_Keygen_Activation_Key_x3264_2022.pdf) 019 License Keygen Activation Key x3264 2022.pdf <https://lookingforlilith.org/cinematic-presets-for-photoshop-cc-free-download-top/> <https://aimagery.com/wp-content/uploads/2023/01/shohar.pdf> [http://www.fondazioneterracina.it/wp-content/uploads/2023/01/Adobe-Photoshop-Online-Editor-Free-](http://www.fondazioneterracina.it/wp-content/uploads/2023/01/Adobe-Photoshop-Online-Editor-Free-Download-HOT.pdf)[Download-HOT.pdf](http://www.fondazioneterracina.it/wp-content/uploads/2023/01/Adobe-Photoshop-Online-Editor-Free-Download-HOT.pdf) <https://reachh.health/photoshop-express-with-registration-code-win-mac-3264bit-updated-2023/> <http://lovelyonadime.com/wp-content/uploads/2023/01/edeluc.pdf> https://groottravel.com/ $\Box$  $\Box$ /photoshop-cc-full-version-for-windows-latest-version-2023/ [https://vogblog.wales/wp-content/uploads/2023/01/Photoshop-Free-Download-Windows-7-Professiona](https://vogblog.wales/wp-content/uploads/2023/01/Photoshop-Free-Download-Windows-7-Professional-INSTALL.pdf) [l-INSTALL.pdf](https://vogblog.wales/wp-content/uploads/2023/01/Photoshop-Free-Download-Windows-7-Professional-INSTALL.pdf)

[https://metamorfosisdelempresario.com/wp-content/uploads/2023/01/Adobe\\_Photoshop\\_2022\\_Versio](https://metamorfosisdelempresario.com/wp-content/uploads/2023/01/Adobe_Photoshop_2022_Version_230-1.pdf) [n\\_230-1.pdf](https://metamorfosisdelempresario.com/wp-content/uploads/2023/01/Adobe_Photoshop_2022_Version_230-1.pdf)

[https://evangelique.ca/wp-content/uploads/2023/01/Photoshop-CS5-Download-With-License-Code-PC](https://evangelique.ca/wp-content/uploads/2023/01/Photoshop-CS5-Download-With-License-Code-PCWindows-2022.pdf) [Windows-2022.pdf](https://evangelique.ca/wp-content/uploads/2023/01/Photoshop-CS5-Download-With-License-Code-PCWindows-2022.pdf)

<http://www.abbotsfordtoday.ca/wp-content/uploads/2023/01/gladverg.pdf>

<http://www.lucasrelogios.net/?p=9352>

<https://chillisecrets.com/wp-content/uploads/2023/01/taggtamy.pdf>

<https://www.abacus-property.com/wp-content/uploads/2023/01/Photoshop-CS3-Torrent-2023.pdf> [https://dincampinginfo.dk/wp-content/uploads/2023/01/Photoshop-Actions-Brushes-Free-Download-P](https://dincampinginfo.dk/wp-content/uploads/2023/01/Photoshop-Actions-Brushes-Free-Download-PATCHED.pdf) [ATCHED.pdf](https://dincampinginfo.dk/wp-content/uploads/2023/01/Photoshop-Actions-Brushes-Free-Download-PATCHED.pdf)

As Adobe has announced, with the CC version of Photoshop, the traditional crop, rotate, and transform tools from Photoshop are being replaced by a new crop, rotate, and transform tool set called Content Aware. Also, the new toolset is said to have a better blend between selections and content aware. The new toolset has been rethought not only to offer the best tools for image editing, but also to take users' feedback and direct image editing into consideration. The new content-aware toolset is expected to be a standard feature of all upcoming versions of Photoshop, including the CC 2018 version of Photoshop. The new Content Aware toolset will save users from the hassle of using crop and transform tools to achieve the perfect effect they need. The new crop and rotate tool set will be designed to suit the content of a photo to edit the image without disturbing the original. While editing photos, it is recommended to use Content-aware tools, as they are used to solve the problem of selecting the right photo area and size before resizing and editing. With the new toolset, users can without cutting and pasting images, edit them conveniently. Crop and rotate toolset has completed editing images in the past. Instead of cutting, pasting, and pasting images, it affects the edits in realtime. It enables users to crop images without retaining background, filter them and more. The new Content Aware toolset only works with the new Photoshop installed. It will install with the PS CC 2018. For downloading Content Aware, users can follow the steps from the following link: **Download Content Aware toolset**